© Oliver Kennedy, 2024 CSE 410 - Advanced Data Structures Topic 02: Rust Basics Oliver Kennedy

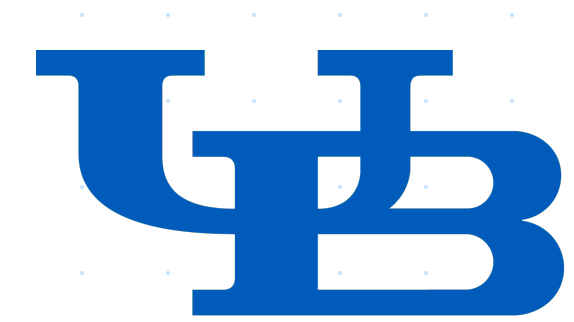

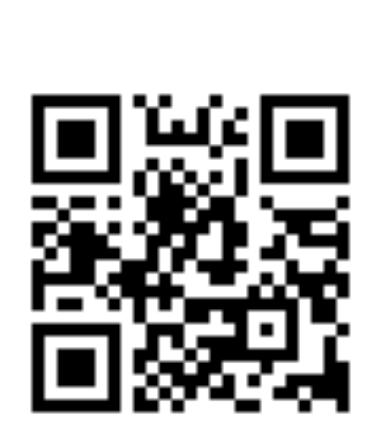

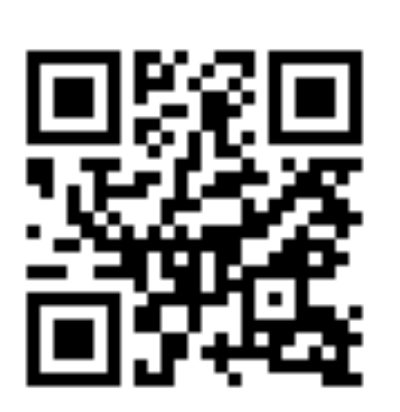

#### **Rust**

#### Book: https://doc.rust-lang.org/

#### Standard Library: https://doc.rus

#### Brown U's Interactive Tutorial: https://

#### Tools for Rust Development: htt

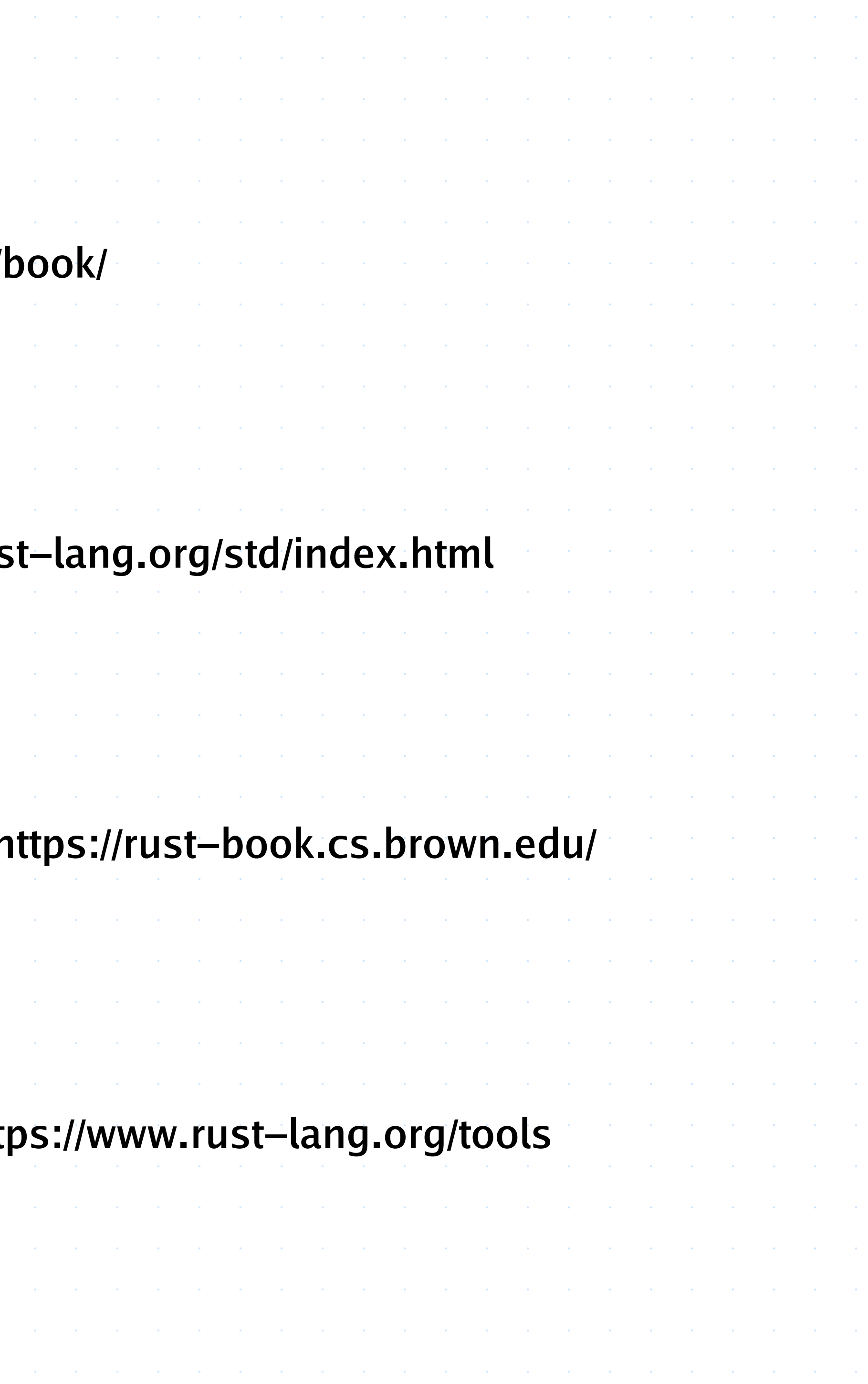

# **Cargo**

# # just build cargo build

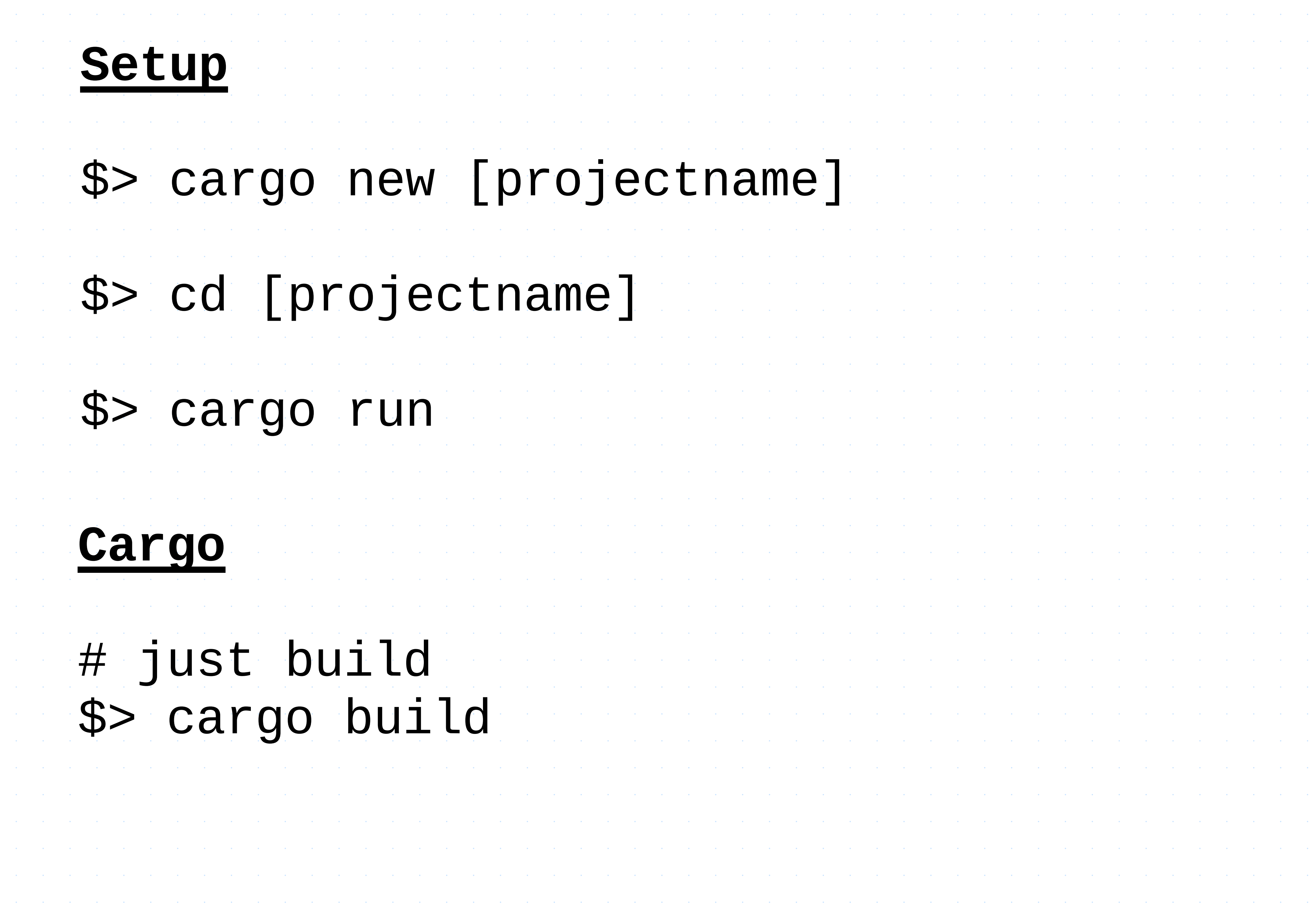

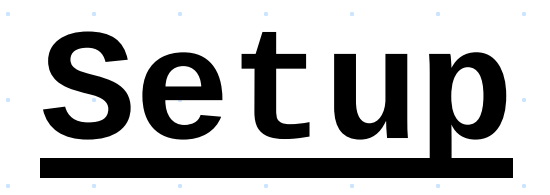

# \$> cargo new [projectna

# \$> cd [projectname]

# \$> cargo run

#### **Language Basics**

**// Define an immutable variable** let my\_var = "the thing";

**// Define a mutable variable** let **mut** my\_var = "the thing";

**// Print text**  $printIn!$ <sup>u{</sup>}: {}", "thing1",

**// Loop** for x in iterable\_var { /\* lo

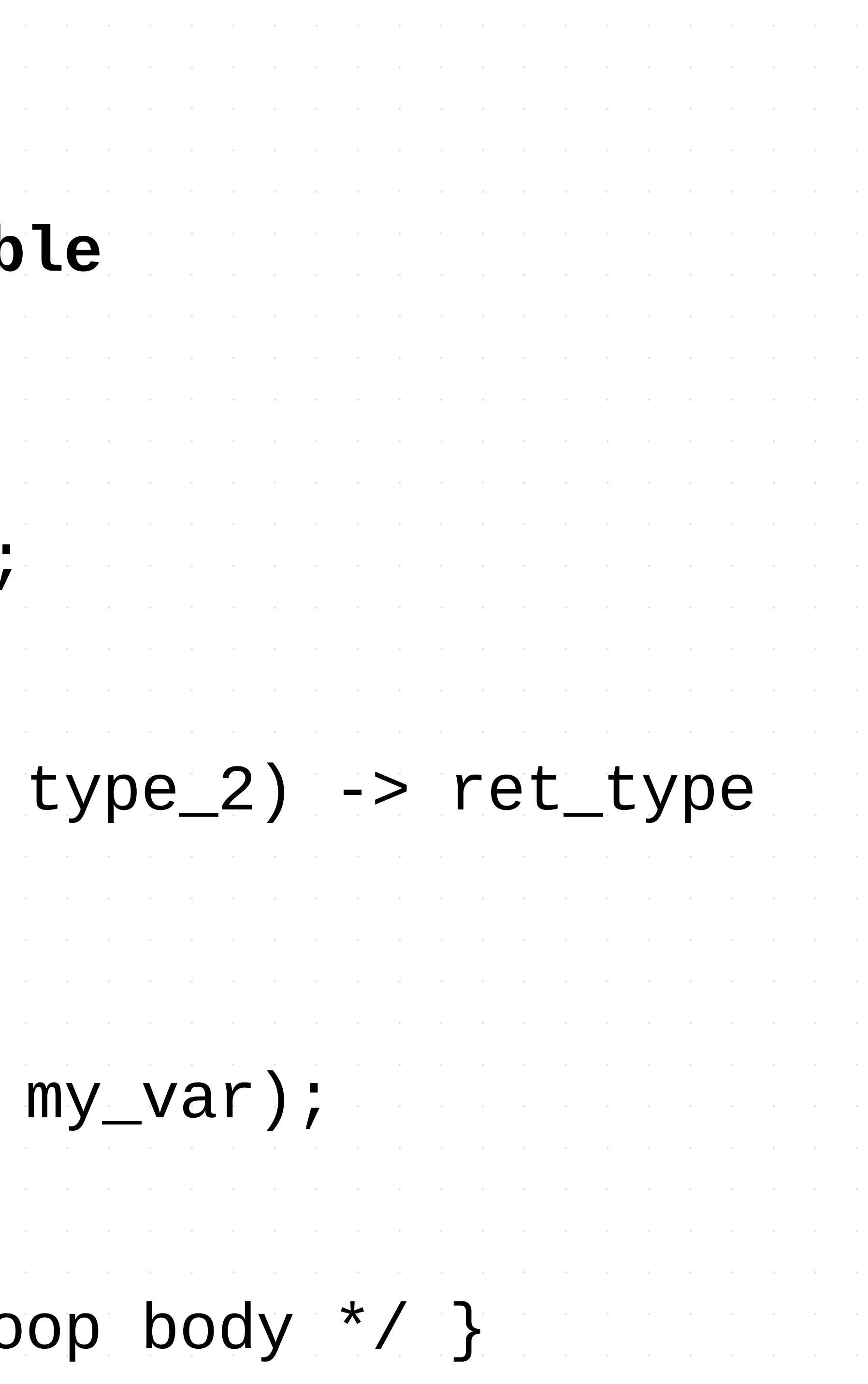

**// Define a function** fn my\_fun(arg1: type1, arg2: { /\* the function \*/ }

## **Types**

Characters: char Integers: i8, i16, i32, i64 Unsigned Integers: u8, u16, u32, u64 Floating Point: f8, f16, f32, f64 System-specific: usize

String (array): str (.to\_string()) String (vector): String (.as\_str())

Vector: Vec<base\_type>

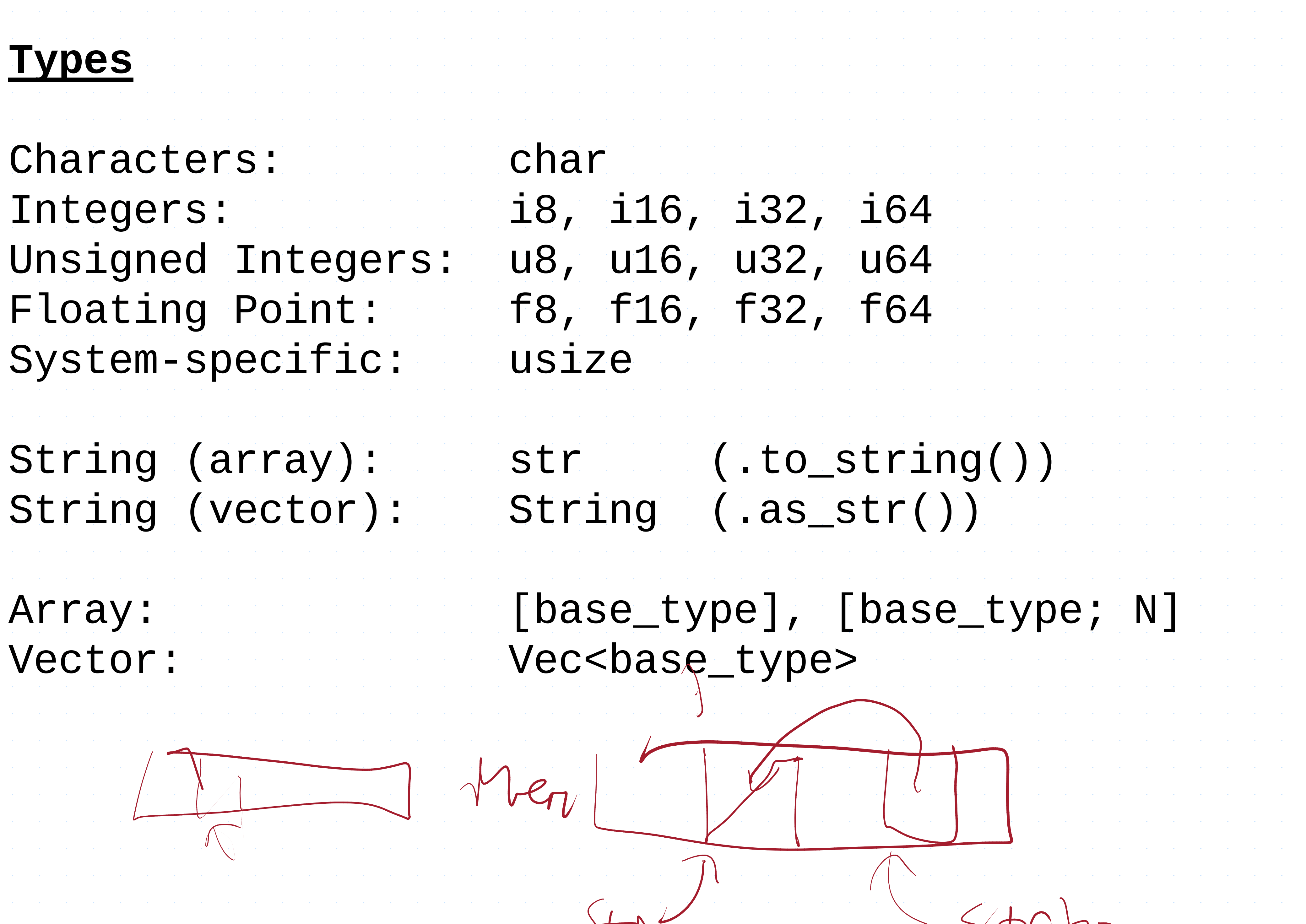

## **Struct** struct MyStruct  $\big\{$  field\_1: type\_1, field\_2: type\_2, ... }<br>} // Instantiating: let foo = MyStruct { field\_1: "val1", field\_2: 42, ... <u>}</u> and the second contract of the second contract of the second contract of the second contract of the second contr and a series of the contract of the contract of

a construction of the contract of the construction of the construction of the construction of the construction

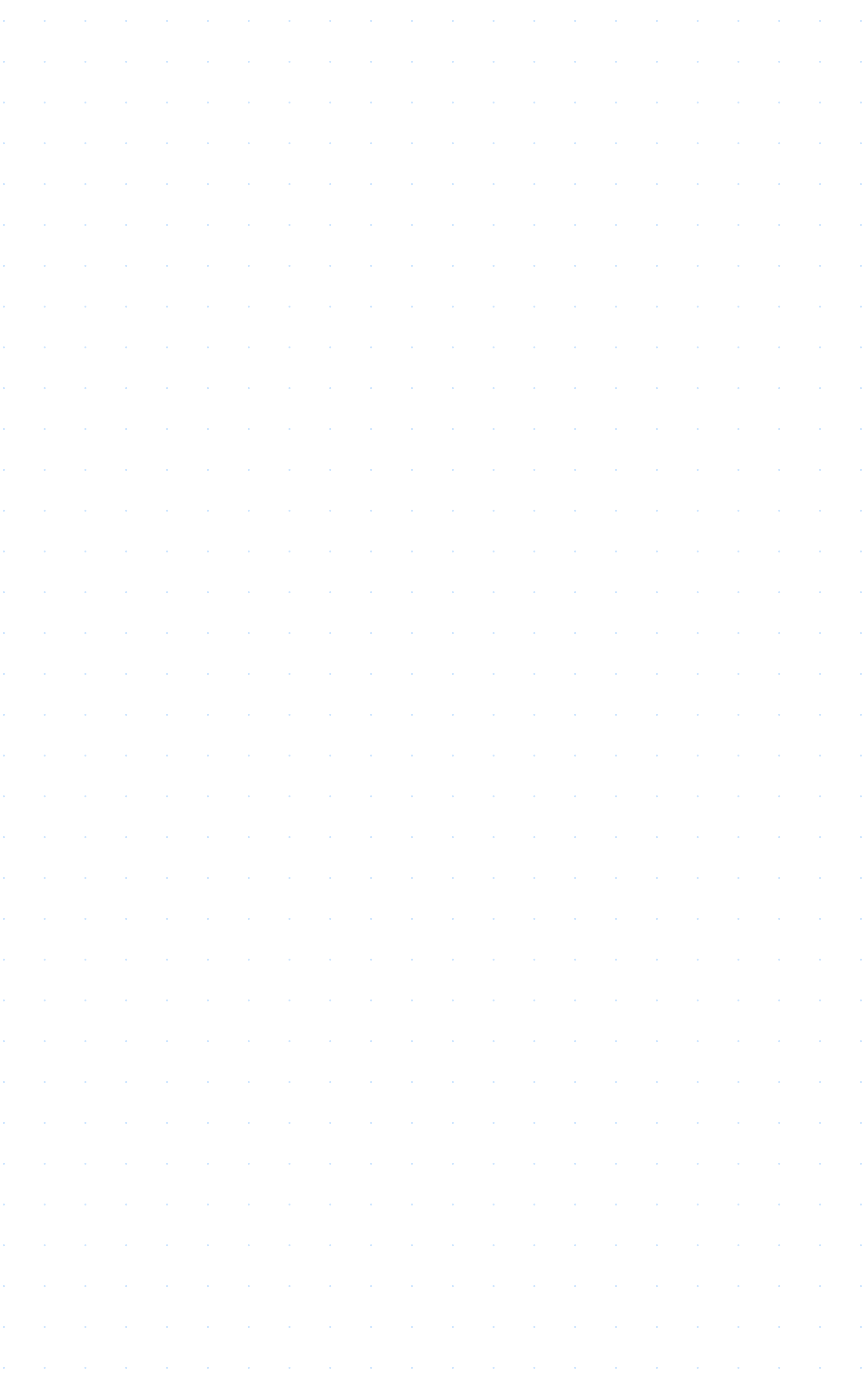

## return formation is the left. self.field\_2);

the contract of the contract of the contract of the contract of the contract of the contract of the contract of

المعاونة والمستحقق والمستحقق والمستحقق والمستحقق والمستحقق والمستحقق والمستحقق والمستحقق والمستحقق والمستحقق والمستحق

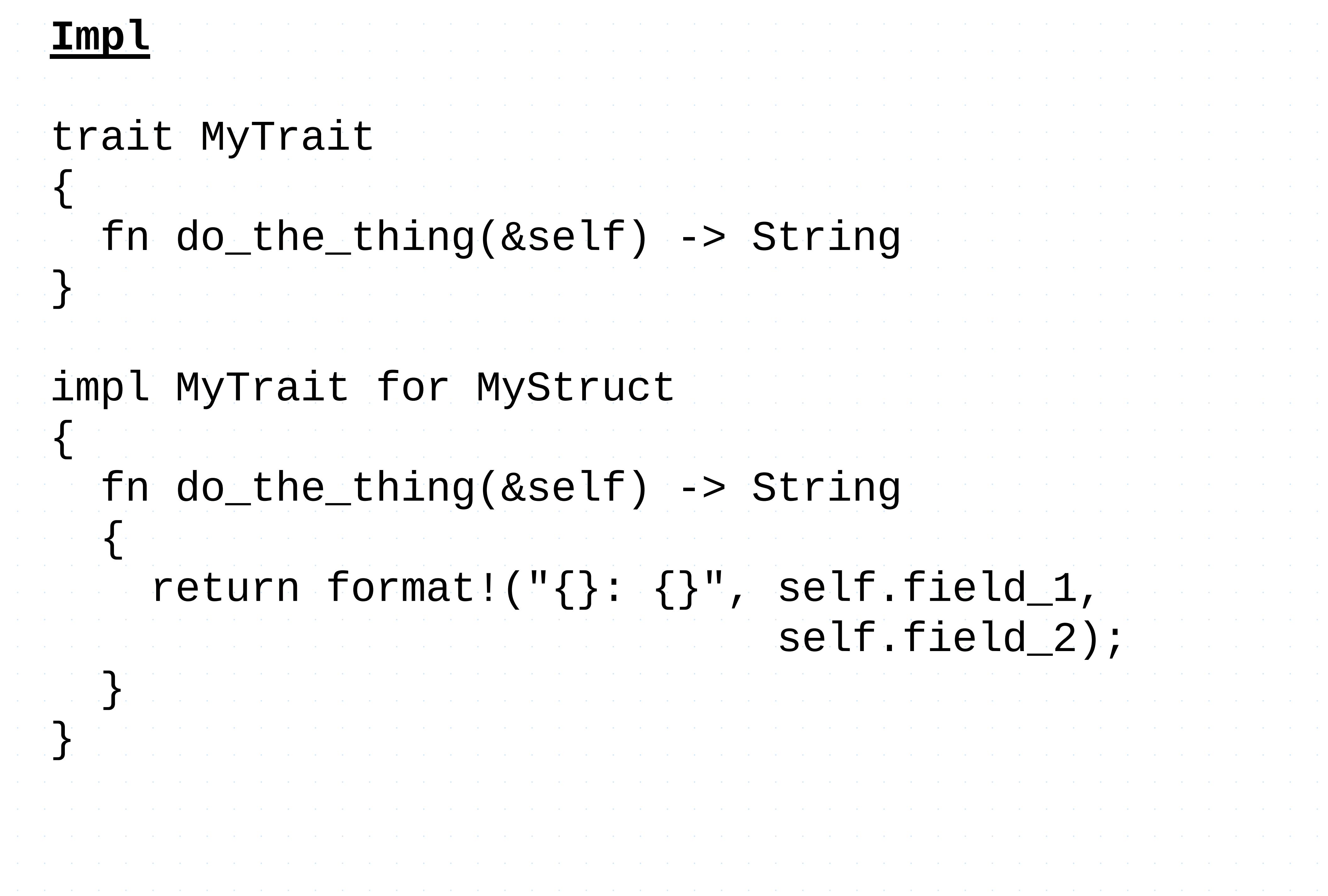

## String

#### String

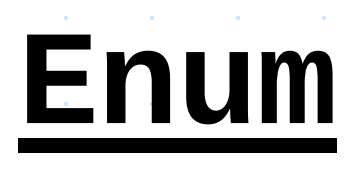

enum MyOptions { Thing1, Thing2, Thing3WithArgs( arg\_1: typ ... } **// Branching** match my\_options { Thing1  $\Rightarrow$  {  $\prime^*$  if it's Thi Thing2  $\Rightarrow$  {  $\prime^*$  if it's Thi Thing3WithArgs(arg\_1, ... /\* if it's Thing3, do th } ... }

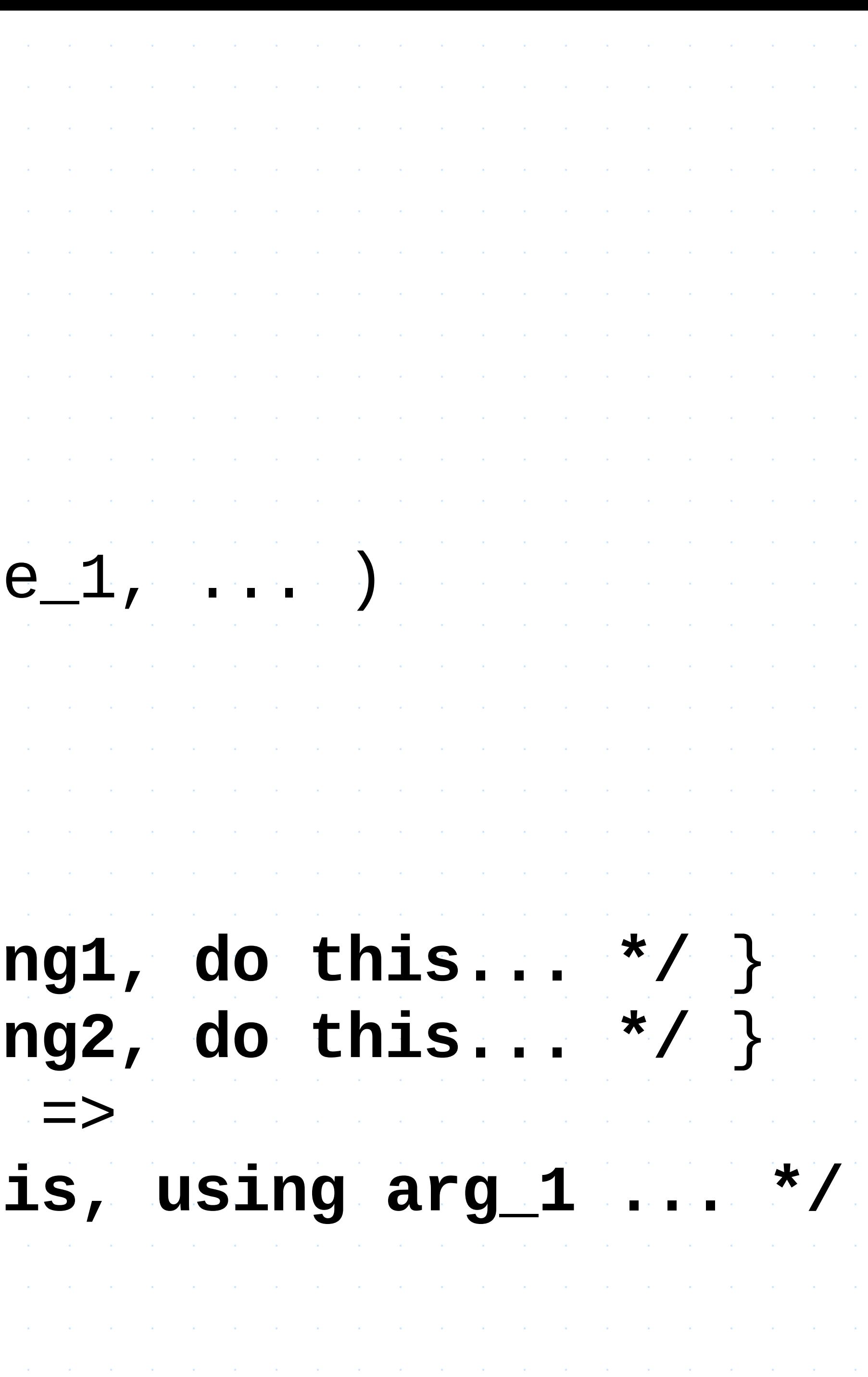

### **Some/None**

Option<br/>base\_type> a\_thing.unwrap() **// -> "this thing" // Better** match a\_thing {

let a\_thing = Some("this thing") let not\_a\_thing = None not\_a\_thing.unwrap() **// -> runtime error** Some(a\_thing) => { **/\* do the thing \*/** } None  $\Rightarrow$  {  $\prime^*$  don't do the thing  $\prime'$  } } **// or...** a\_thing.unwrap\_or(...)

## **Result**

Result<br/>base\_type, err\_type>

Ok(the\_result) Err(the error) //Error type can be anything. Usually, e.g.: [#derive(Debug, Clone)] struct MyError  $\left\{ \right.$  message: str }and the second contract of the second contract of the second contract of the second contract of the second contract of the second contract of the second contract of the second contract of the second contract of the second 

,我们也不能不能不能。""你们,你们不能不能不能不能不能不能不能不能不能不能不能不能不能不能不能。""你们不能不能不能不能不能不能不能不能不能不能不能不能不能不能

## **The Rust Borrow Checker**

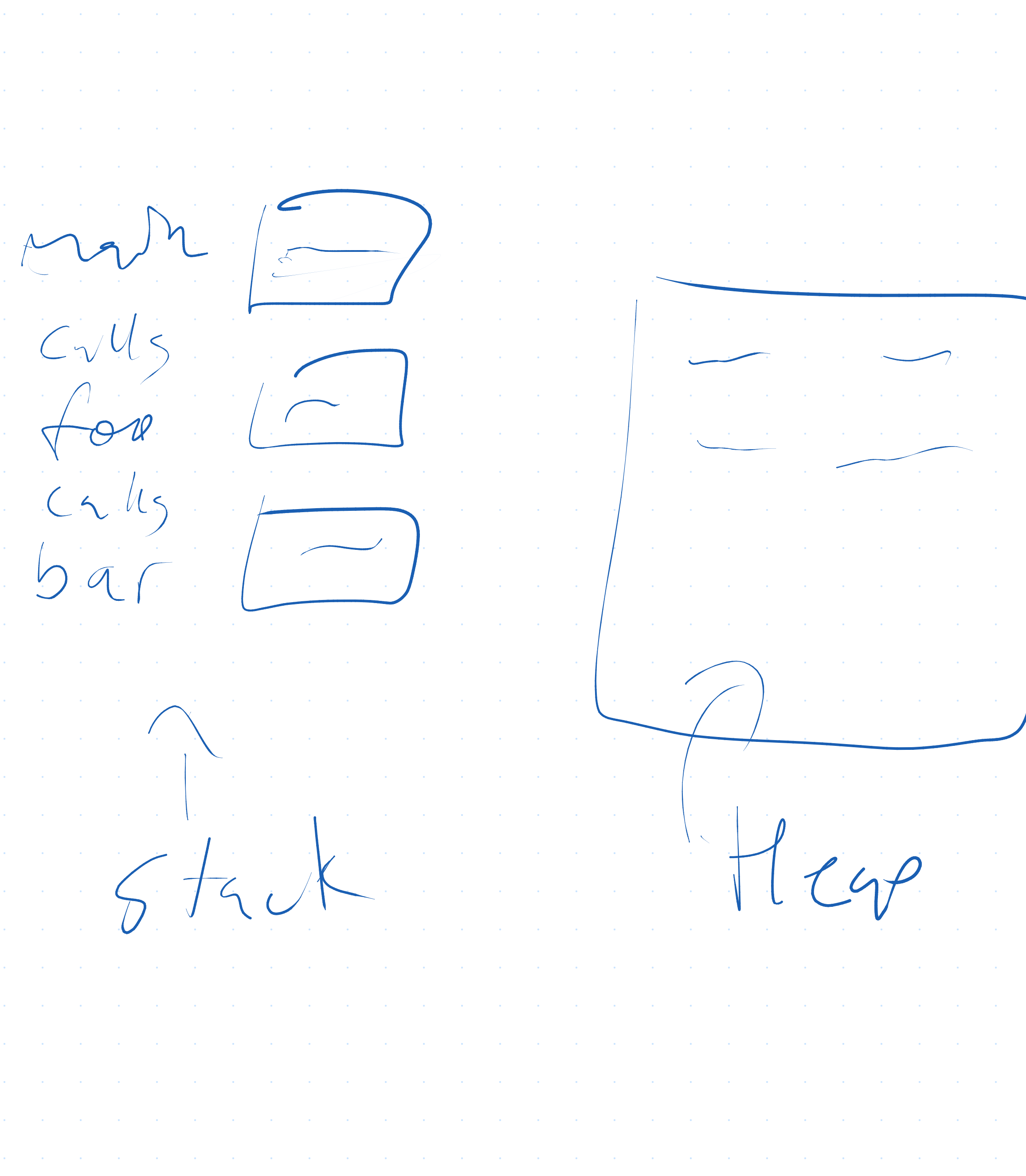

```
المتاريخ والمستحقق والمستحقق والمستحقق والمستحقق والمستحقق والمستحقق والمستحقق والمستحقق والمستحقق والمستحقق
المتاريخ والمستحقق والمستحقق والمستحقق والمستحقق والمستحقق والمستحقق والمستحقق والمستحقق والمستحقق والمستحقق والمستحق
المتاريخ والمستنقل والمستنقل والمستنقل والمستنقل والمستنقل والمستنقل والمستنقل والمستنقل والمستنقل والمستنقل
المتواصل والمستحقق والمستحقق والمستحقق والمستحقق والمستحقق والمستحقق والمستحقق والمستحقق والمستحقق والمستحقق والمستحق
المتاريخ والمستحقق والمستحقق والمستحقق والمستحقق والمستحقق والمستحقق والمستحقق والمستحقق والمستحقق والمستحقق والمستحق
المتواصل والمستحقق والمستحقق والمستحقق والمستحقق والمستحقق والمستحقق والمستحقق والمستحقق والمستحقق والمستحقق والمستحق
```
Let record =  $Re\text{ord }$ File Serialization $Recod$  $\sqrt{2}$   $\sqrt{6}$  $($  :  $|$  $Q:U32$  $b$  -  $U$  /6  $[e + x = 23.45.032]$  $C = U b$  $TCCov$  $|H|$  $-8$  bytr>  $23$  $3216$  $K + 727$ 

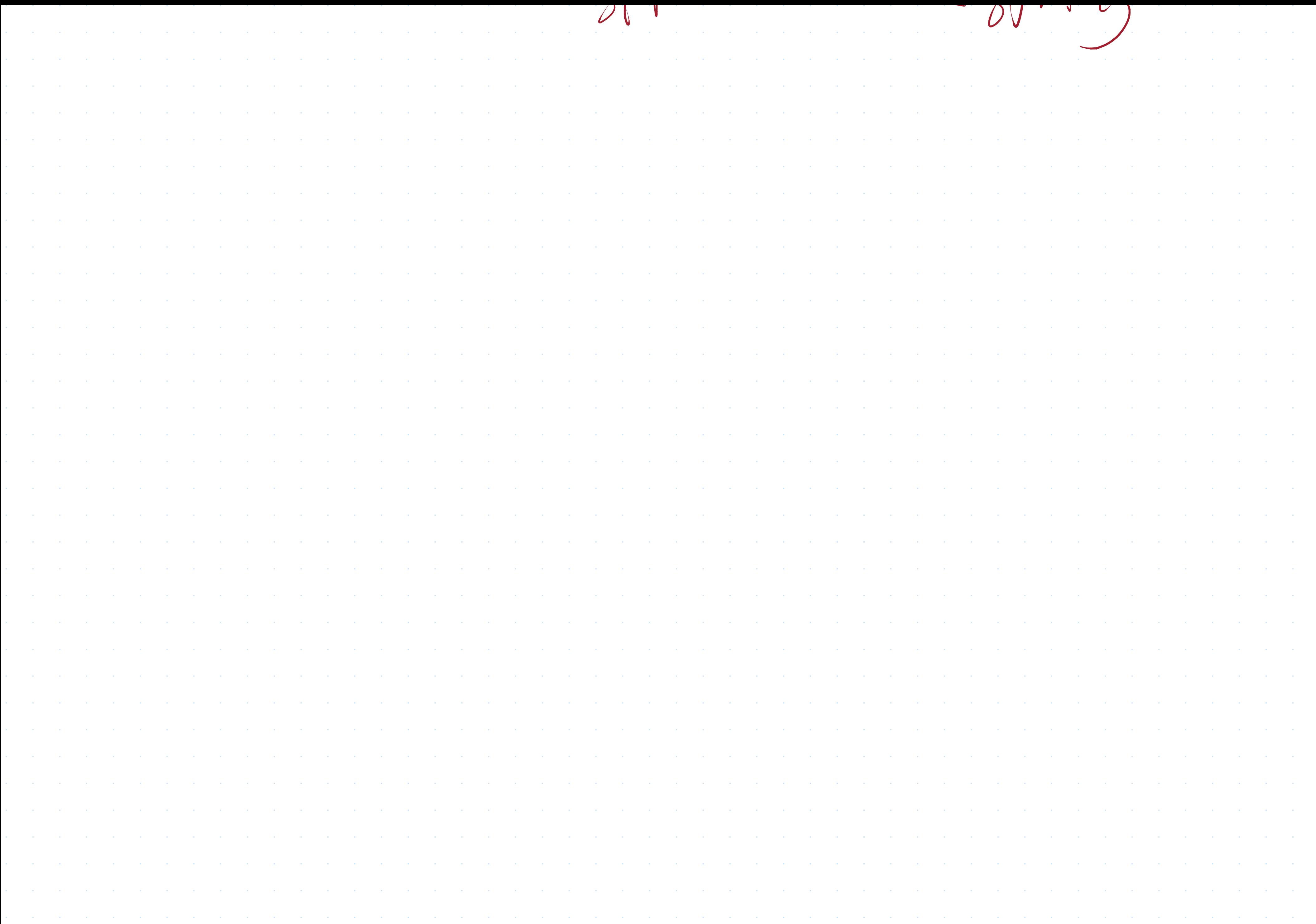

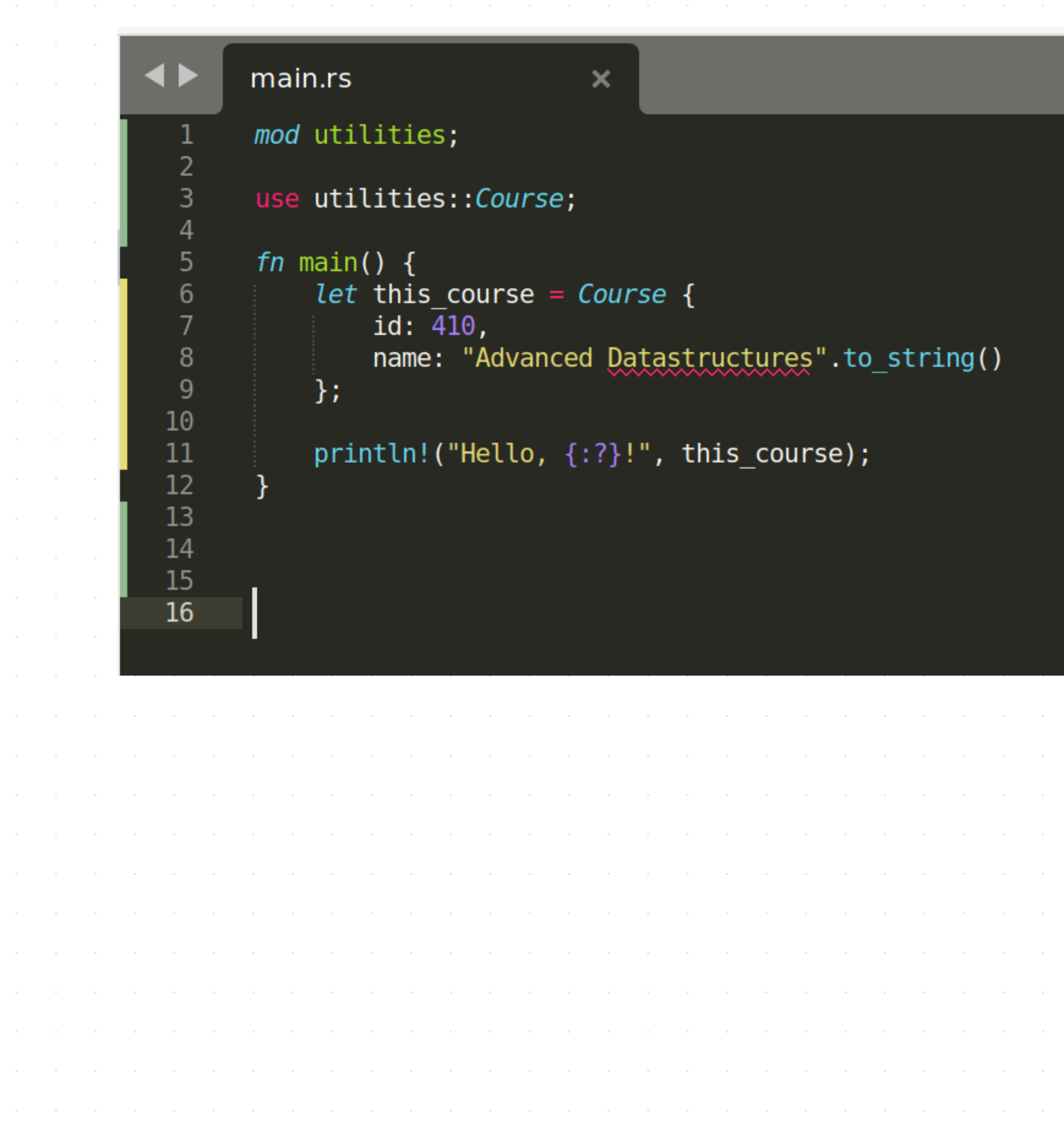

 $\mathcal{O}(10^{10} \, \mathrm{Mpc})$ 

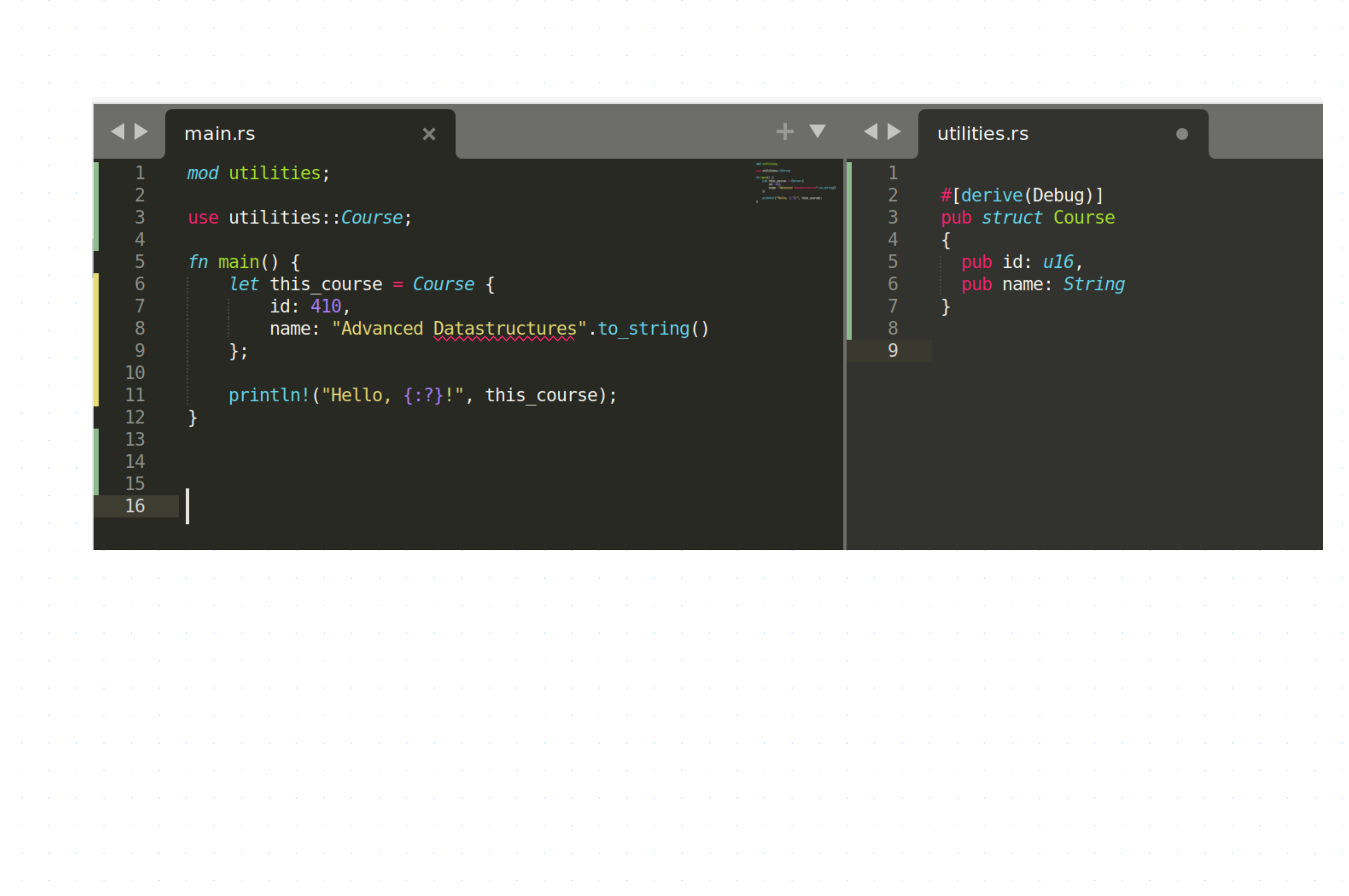

### **Shorthand**

## $fn my_function("function" (foo: str) -> R$ { return Err(...) }

## let ret = match my\_function(" Ok(result) => res  $Err(err) \Rightarrow return$ ) is a set of the set of the set of  $\}$

...

## **// ... instead write:** let ret = my\_function("hello

the contract of the contract of the contract of the contract of the contract of the contract of the contract of

المتواطن والمستحقق والمستحق والمستحق والمتواطن والمتواطن والمتواطن والمتواطن والمتواطن والمتواطن والمتواطن والمتواطن

a construction of the construction of the construction of the construction of the construction of the construction

the contract of the contract of the contract of the contract of the contract of the contract of the contract of

the contract of the contract of the contract of the contract of the contract of the contract of the contract of

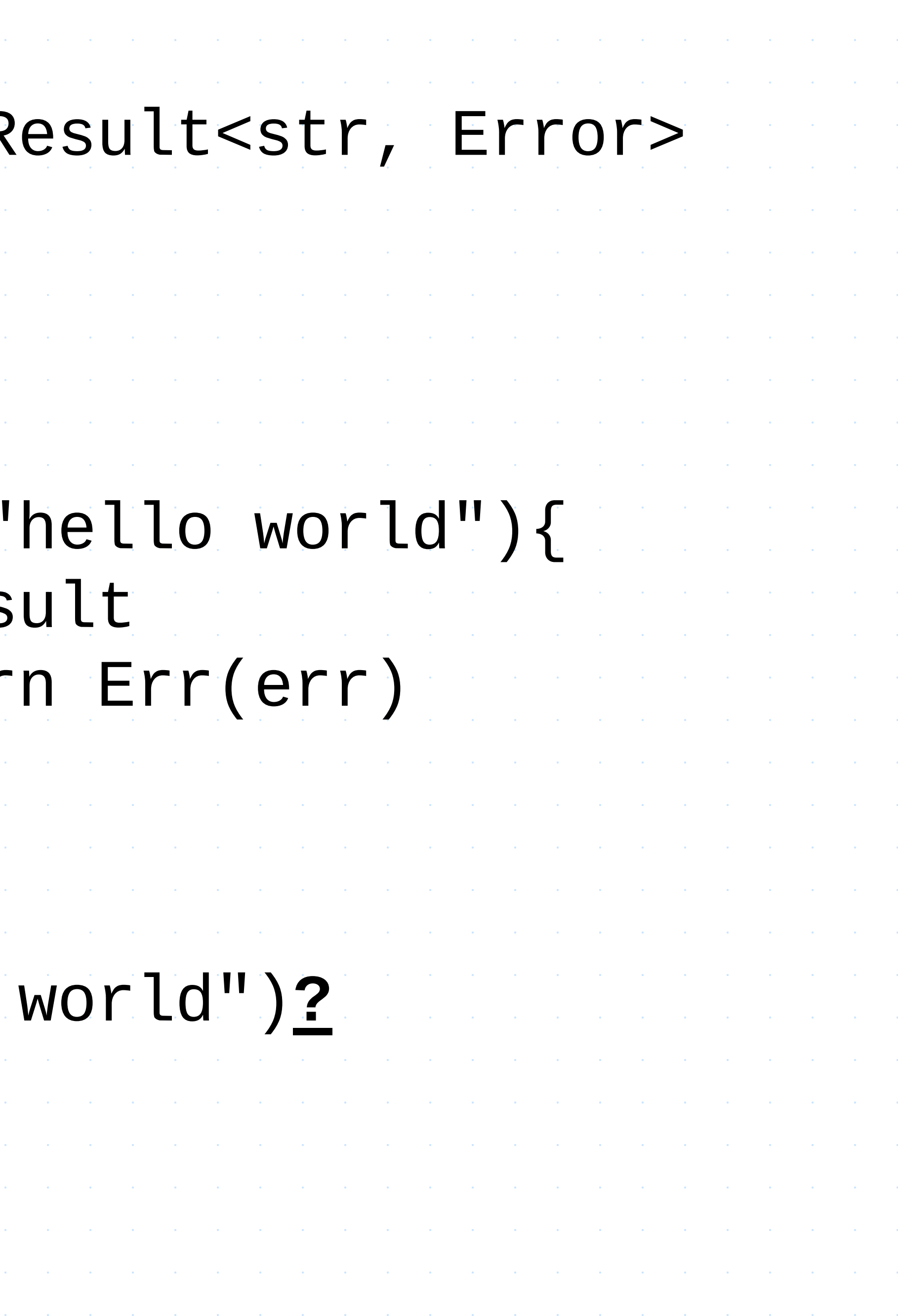

Muni Net J C V X  $\frac{1}{1}m\sqrt{5}$  $3.895584$  $> 4$ and the second contract the second contract of the second contract of the second contract of the second contract of the second contract of the second contract of the second contract of the second contract of the second con the contract of the contract of the contract of the contract of the contract of the contract of the contract of the contract of the contract of the contract of the contract of the contract of the contract of the contract o

(fileinitialized w/cussos)  $\sqrt{11}$ <br> $\sqrt{218888789999}$  ---  $\sqrt{8889}$  (urson move) BILLLLLL Useful functions for pl  $F_{i}(czorca(^{v}path)) \rightarrow F_{i}(c)$ file metadata() -> Metadata  $f\left(1, 5eek(t) \right)$ file read exact butfer)

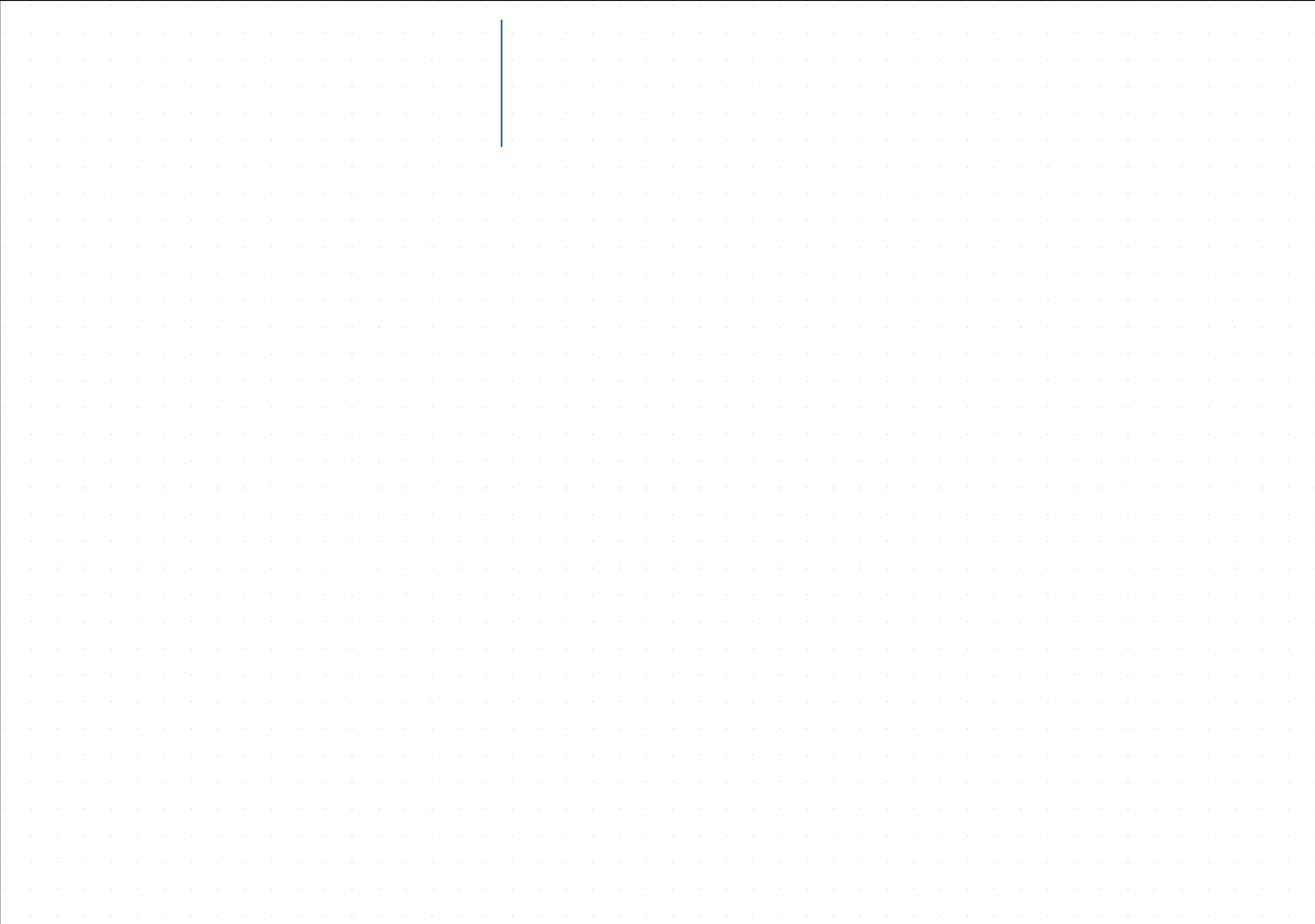

 $\begin{picture}(20,5) \put(0,0){\dashbox{0.5}(5,0){ }} \put(15,0){\dashbox{0.5}(5,0){ }} \put(25,0){\dashbox{0.5}(5,0){ }} \put(35,0){\dashbox{0.5}(5,0){ }} \put(45,0){\dashbox{0.5}(5,0){ }} \put(55,0){\dashbox{0.5}(5,0){ }} \put(65,0){\dashbox{0.5}(5,0){ }} \put(65,0){\dashbox{0.5}(5,0){ }} \put(65,0){\dashbox{0.5}(5,0){ }} \put(65,0){\dashbox{0.5}(5,0){ }} \$ barrel Xig Whu is responsible For cleaning up  $Rt0MX$ a construction of the property of the property of the construction of the property of the construction of the p  $\mathcal{A}$  and  $\mathcal{A}$  are the set of the set of the set of  $\mathcal{A}$ and the companies of the companies of the companies of the companies of the companies of the companies of the companies of the companies of the companies of the companies of the companies of the companies of the companies  $\mathcal{A}$  and  $\mathcal{A}$  is a set of the set of the set of  $\mathcal{A}$ ,我们就是一个人的人,我们就是一个人的人,我们就是一个人的人,我们就是一个人的人,我们就是一个人的人,我们就是一个人的人,我们就是一个人的人,我们就是一个人的人 and the control of the control of the the contract of the contract of the contract of the contract of the contract of the contract of the contract of the contract of the contract of the contract of the contract of the contract of the contract of the contract o the contract of the contract of the contract of ,我们就不能不能不能。""我们,我们就不能不能不能不能不能不能不能不能。""我们,我们就不能不能不能不能不能不能不能不能。""我们,我们也不能不能不能不能不能不能 the control of the control of the control of the control of and the second contract of the second contract of the second contract of the second contract of the second contract of the second contract of the second contract of the second contract of the second contract of the second the control of the control of the control of the control of